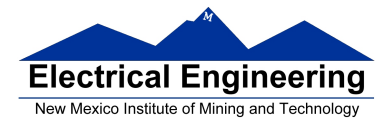

# **EE 308 Spring 2011**

- **Dragon12 LCD Displays**
- Huang Sections 7.8
- Hantronix\_CLD.PDF data sheet (Dragon12 CD-ROM)
- ATD\_10B8C Block User Guide
	- o Using the Dragon12 LCD display

#### **Dragon12 LCD Display**

- The Dragon12 board has a 16 character x 2 line display
- A controller chip (Hitachi HD44780) converts ASCII characters to 5x7 bit image

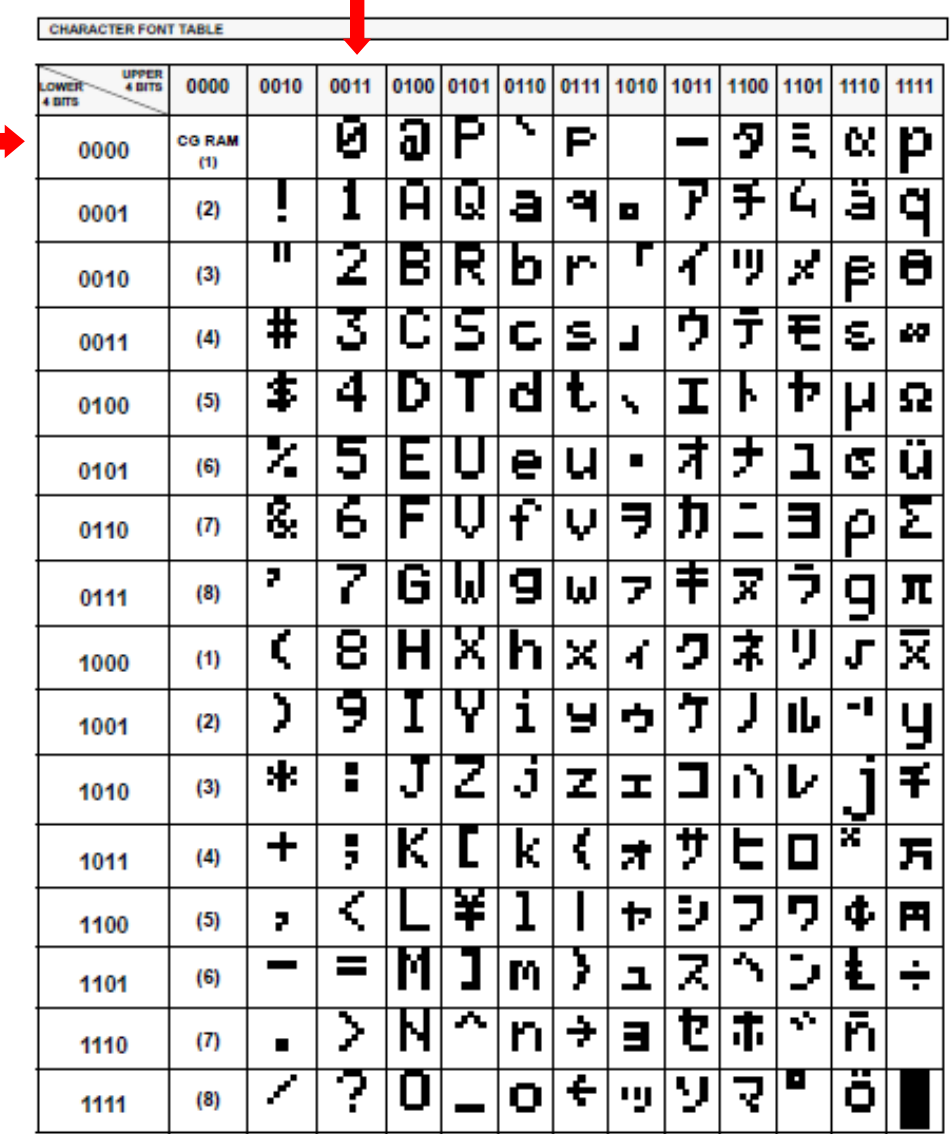

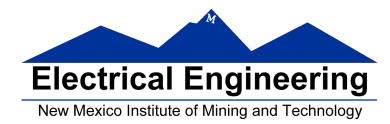

- The controller chip is connected to **Port K** of the MC9S12
	- Bit 0 of Port K (PK0) selects command (1) or data (0)
	- Bit 1 of Port K (PK0) enables the data transfer
	- Bits 5 through 2 Port K (PK5-2) contain the data

– Bit 7 of Port K (PK7) can be used to select read or write. The LCD on the Dragon12 board is set up for write only; you need to cut a trace to be able to read from the LCD.

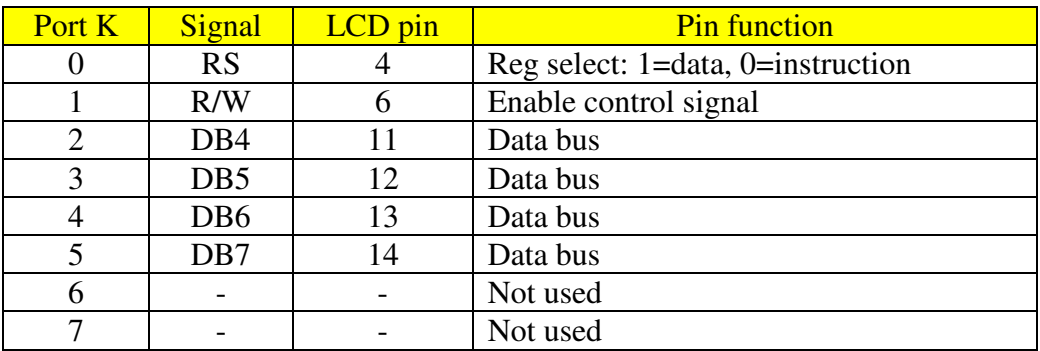

• Use of the display is discussed in the Hatronix\_LCD2.pdf datasheet which is on the CD-ROM which came with the Dragon12 board.

- You can send commands or data to the controller chip to control the LCD display
- These commands and data are detailed in the Hatronix\_LCD2.pdf datasheet
- The commands are:
	- Clear display and return cursor to home (upper left)
	- Cursor home (don't clear display)
	- Entry mode (move cursor left or write)
	- Display on/off turns display on or off, cursor on or off, cursor blink
	- Cursor/display shift move cursor or shift display, which direction
	- Function set bus data width (8 or 4), number of display lines (1 or 2), font size (6x8 or 5x7)
	- Set CG RAM address set address of CG (Character Generation) RAM to generate your own characters
	- Set DD RAM Address set address of DD (Data Display) RAM to display characters
	- Read busy flag and address (we can't use)
	- Write data to DD RAM or CG RAM
	- Read data from DD RAM or CG RAM (we can't use)

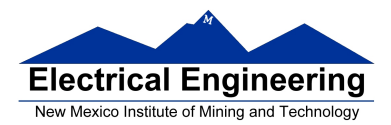

#### **Dragon12 LCD Display**

• The LCD display can use either 8-bit or 4-bit data bus. The Dragon12 board uses a **4-bit bus**, **so it takes two transfers to send one command**

• The Dragon12 board is set so that you cannot read from the display; you can only write to it.

• When you write a command, you need to wait until the command has been executed by the LCD controller. The Busy Flag (from Read Busy Flag command) tells when the command is done. We cannot read Busy Flag, so we have to wait specified time before proceeding.

• To write to the controller, need to:

- 1. Set RS (PK0) to 0 for command, 1 for data
- 2. Set R/W (On Dragon12, R/W tied low for write only)
- 3. Put 4 MSB on Port K bits 5-2
- 4. Bring E (PK1) high for at least 230 ns (Pw)
- 5. Bring E (PK1) low
- 6. Put 4 LSB on Port K bits 5-2
- 7. Bring E (PK1) high for at least 230 ns (Pw)
- 8. Bring E (PK1) low
- 9. Wait specified amount of time for execution to complete

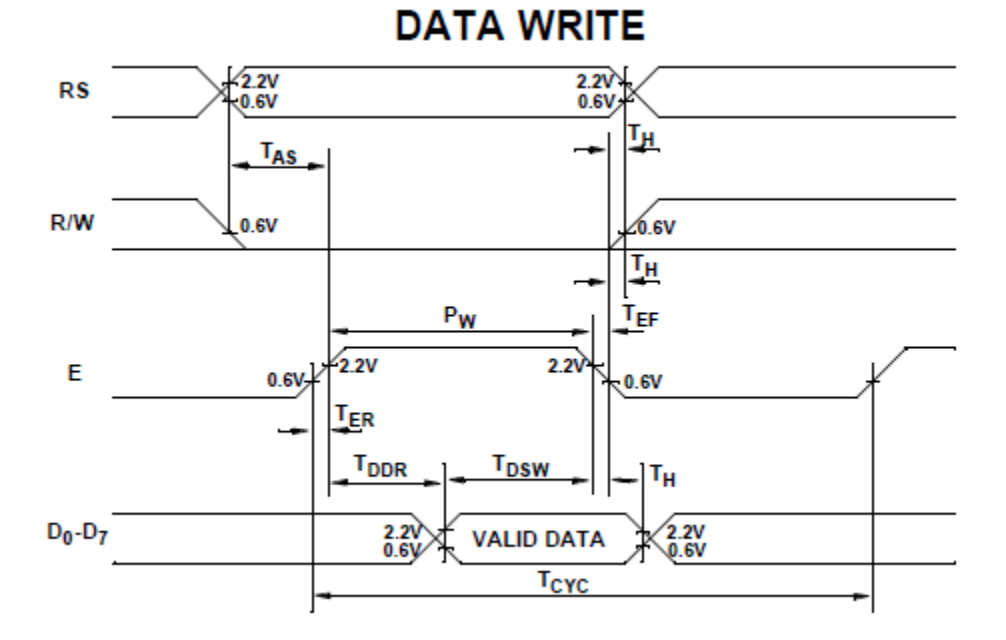

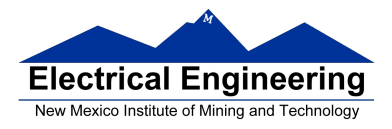

# **EE 308 Spring 2011**

#### **Dragon12 LCD Display**

• To use LCD display

1. Give command **0x28**: Tell controller our display **uses 4-bit data, 2-line display, 5x7 font**

- 2. Give command **0x0F**: Turn on display, use cursor, blink cursor
- 3. Give command **0x06**: Move cursor to right after writing a character
- 4. Give command **0x01**: Clear screen, move cursor to home (upper left character)
- 5. Wait for at least **1.64 ms**
- After display is set up, you can write characters to display

#### **Handling LCD's & LCD Modules**

- Do not touch display are with bare hands
- Do not touch exposed polarizer with hard objects
- Do not expose the CMOS IC's to static electricity
- Avoid exposing the module to excessive shock or pressure
- Do not allow the storage temperature to exceed the specified range

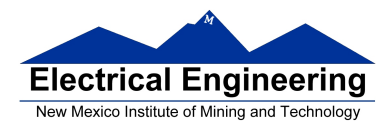

## **EE 308 Spring 2011**

#### **File lcd.h:**

#define LCD\_E 0x02 #define DATA 1 /\* Data type for put2lcd \*/

#define LCD\_DAT PORTK /\* Port K drives LCD data pins, E, and RS \*/<br>#define LCD\_DIR DDRK /\* Direction of LCD port \*/ /\* Direction of LCD port  $\overline{Y}$  /\* LCD E signal \*/ #define LCD\_RS 0x01 /\* LCD Register Select signal \*/ #define CMD 0 /\* Command type for put2lcd \*/

/\* Prototypes for functions in lcd.c  $*/$ <br>void openlcd(void); void put2lcd(char c, char type); /\* Write command or data to LCD controller \*/<br>void puts2lcd (char \*ptr); /\* Write a string to the LCD display \*/ void puts2lcd (char \*ptr); <br>  $\frac{7}{8}$  Write a string to the LCD display \*/<br> void delay\_50us(int n); <br>  $\frac{7}{8}$  Delay n 50 microsecond intervals \*/

/\* Initialize LCD display  $*$ /

/\* Delay n 50 microsecond intervals \*/

void delay\_1ms(int n);  $\frac{1}{2}$  /\* Delay n 1 millisecond intervals \*/

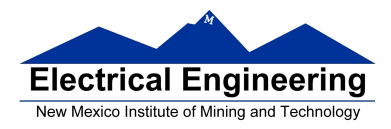

#### **File lcd.c:**

```
#include "derivative.h" 
#include "lcd.h" 
void openlcd(void) 
{ 
      LCD\_DIR = 0xFF; /* configure LCD\_DATA port for output */
      delay_1ms(100); \frac{1}{8} /* Wait for LCD to be ready */
      put2lcd(0x28,CMD); \frac{7}{8} set 4-bit data, 2-line display, 5x7 font \frac{k}{4}put2lcd(0x0F,CMD); /* turn on display, cursor, blinking */ 
      put2lcd(0x06,CMD); \frac{\pi}{100} /* move cursor right */
      put2lcd(0x01,CMD) /* clear screen, move cursor to home */ 
      delay_1ms(2); /* wait until "clear display" command 
                                         complete */ 
} 
void puts2lcd (char *ptr) 
{ 
      while (*ptr) { /* While character to send */ 
      put2lcd(*ptr,DATA); /* Write data to LCD */ 
      delay_50us(1); \frac{1}{2} /* Wait for data to be written */
      ptr++; \qquad \qquad /* Go to next character */
} 
} 
void put2lcd(char c, char type) 
{ 
      char c_lo, c_hi; 
      c_h = (c \& 0 \times F0) >> 2; /* Upper 4 bits of c */
      c_0 = (c \& 0x0) < 2; /* Lower 4 bits of c \frac{*}{ }if (type == DATA) LCD_DAT \vert = LCD_RS; /* select LCD data register */
      else LCD_DAT &= (~LCD_RS); /* select LCD command register */if (type == DATA)
             LCD_DAT = c_hi|LCD_E|LCD_RS; /* output upper 4 bits, E, RS high */else 
             LCD_DAT = c_hi|LCD_E; /* output upper 4 bits, E, RS low */LCD_DAT \vert = LCD_E; \vert /* pull E signal to high */
      \text{Lens} /* Lengthen E */
      \text{Lasm}(\text{nop});\text{\_}asm(nop);LCD_DAT &= (~LCD_E); \qquad /* pull E to low */
```
# **Electrical Engineering** New Mexico Institute of Mining and Technology

# **EE 308 Spring 2011**

```
if (type == DATA)
             LCD\_DAT = c\_IoLCD\_ELCD\_RS; /* output lower 4 bits, E, RS high */
      else 
             LCD_DAT = c_lolLCD_E; /* output lower 4 bits, E, RS low */LCD_DAT = LCD_E; \frac{\pi}{2} /* pull E to high */
      2asm(nop); /<sup>*</sup> Lengthen E <sup>*</sup>/
      \text{Lasm}(\text{nop});\text{Lasm}(\text{nop});LCD_DAT &=(\neg\text{LCD}_E); /* pull E to low */
      delay_50us(1); / /* Wait for command to execute */
} 
#define D50US 133 /* Inner loop takes 9 cycles; need 
                                         50x24 = 1200 cycles */
void delay_50us(int n) 
{ 
      volatile int c; 
      for (|n>0; n-1)|for (c=D50US;c>0;c--);
       } 
void delay_1ms(int n) 
{ 
      for (;n>0;n--) delay_50us(200); 
}
```
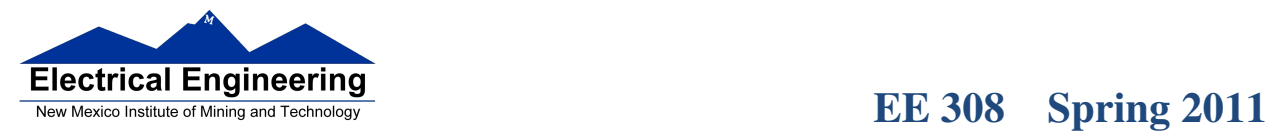

 $\mathbb{R}^n$ 

### **File main.c:**

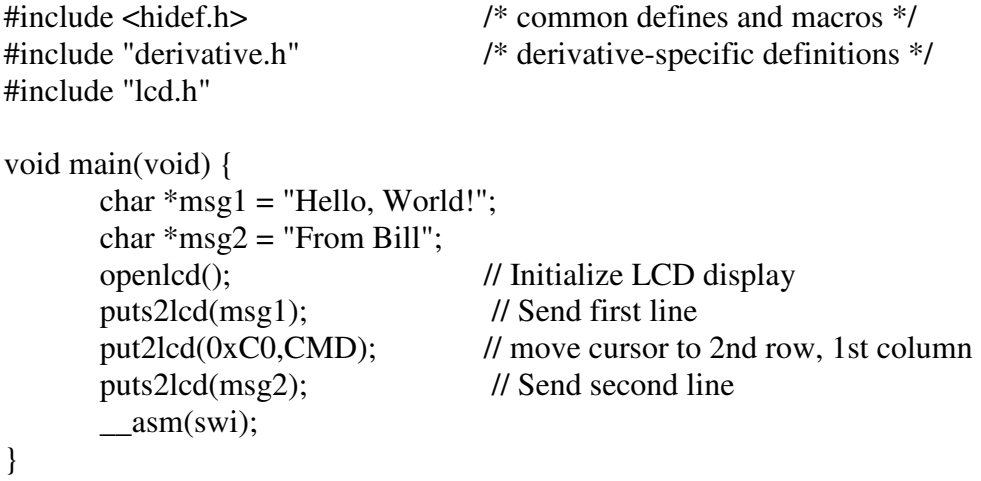